**Министерство науки и высшего образования Российской Федерации** ФЕДЕРАЛЬНОЕ ГОСУДАРСТВЕННОЕ БЮДЖЕТНОЕ ОБРАЗОВАТЕЛЬНОЕ УЧРЕЖДЕНИЕ ВЫСШЕГО ОБРАЗОВАНИЯ

> **«Санкт-Петербургский государственный университет промышленных технологий и дизайна» Высшая школа технологии и энергетики Кафедра прикладной математики и информатики**

## **ТЕОРИЯ ПРИНЯТИЯ РЕШЕНИЙ**

## **Выполнение контрольной работы**

Методические указания для студентов заочной формы обучения по направлению подготовки 13.04.01 — Теплоэнергетика и теплотехника

> Составитель В. П. Яковлев

Санкт-Петербург 2024

Утверждено на заседании кафедры ПМИ 26.03.2024 г., протокол № 7

Рецензент П. Е. Антонюк

Методические указания соответствуют программам и учебным планам дисциплины «Теория принятия решений» для студентов, обучающихся по направлению подготовки 13.04.01 «Теплоэнергетика и теплотехника». В указаниях содержится теоретический материал, контрольные вопросы и задания, необходимые для выполнения контрольной работы.

Методические указания предназначены для бакалавров заочной формы обучения.

#### Утверждено Редакционно-издательским советом ВШТЭ СПбГУПТД в качестве методических указаний

**Режим доступа: http://publish.sutd.ru/tp\_get\_file.php?id=202016, по паролю. - Загл. с экрана. Дата подписания к использованию 02.07.2024 г. Рег. № 5082/24**

> **Высшая школа технологии и энергетики СПбГУПТД 198095, СПб., ул. Ивана Черных, 4.**

> > © ВШТЭ СПбГУПТД, 2024

## **СОДЕРЖАНИЕ**

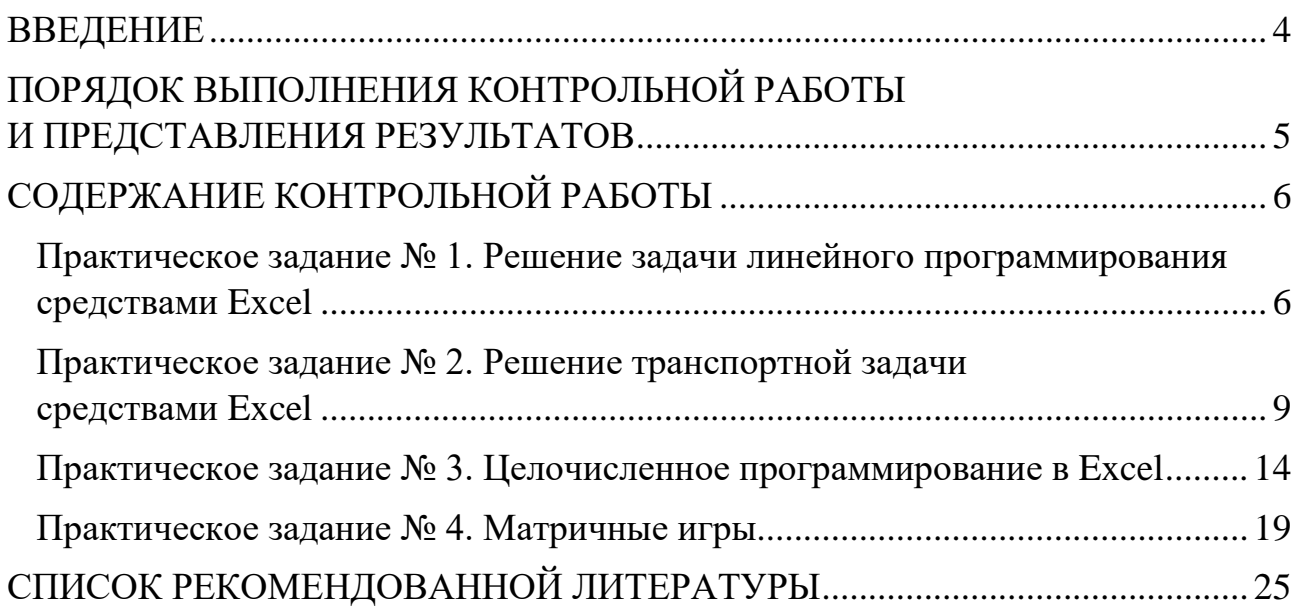

#### **ВВЕДЕНИЕ**

<span id="page-3-0"></span>Ha этапе развития общества современном резко повысилась управленческая роль руководителя производства (предприятия). В связи с этим умение находить оптимальные управленческие решения - один из признаков, по которому оцениваются профессионализм и опытность специалиста в области теплоэнергетики. Важными являются навыки по принятию оптимальных решений.

Оптимальное решение - это выбранное по какому-либо критерию оптимизации наиболее эффективное из всех альтернативных вариантов решение. К методам оптимизации относятся анализ, прогнозирование и моделирование. Моделирование может быть физическим и математическим. Физическое моделирует предметы, а математическое – процессы. Математические модели – основное средство решения задач оптимизации любой деятельности. Ценность математических моделей для инженерного анализа и оптимизации решений состоит в том, что они позволяют получить четкое представление об объекте. охарактеризовать исследуемом  $\overline{M}$ количественно описать технологические процессы.

Теоретической основой и практическим инструментом анализа и прогнозирования решений в теплоэнергетике являются математические модели и проводимые по ним расчеты.

Необходимость применения персональных компьютеров в процессе принятия управленческих решений в настоящее время стала особенно актуальна. Для успешного решения задач с помощью Excel необходимо знать основные идеи и методы исследования операций, условия их применения.

является Целью излания настоящих методических указаний предоставление кратких теоретических сведений, контрольных вопросов и заданий для выполнения студентами заочной формы обучения контрольной работы в процессе формирования у обучающихся компетенций в области применения математических методов обоснования и принятия управленческих и технических решений.

Задачи выполнения контрольной работы состоят в:

- изучении общей методологии и схемы процесса выработки решений;
- приобретении навыков использования современных компьютерных и информационных технологий для выработки и принятия решений;
- изучении теории и формулировке ответов на поставленные контрольные вопросы.

#### <span id="page-4-0"></span>**ПОРЯДОК ВЫПОЛНЕНИЯ КОНТРОЛЬНОЙ РАБОТЫ И ПРЕДСТАВЛЕНИЯ РЕЗУЛЬТАТОВ**

Учебная дисциплина «Теория принятия решений» изучается в осеннем семестре второго курса обучения.

Для ознакомления с теоретическим материалом и выполнения контрольной работы каждому студенту высылается в электронном варианте учебное пособие по дисциплине, практические задания для выполнения контрольной работы по вариантам предоставляются в данных методических указаниях.

Задания контрольной работы выполняются с использованием программной среды Excel. В обязательном порядке на листе Excel в первую очередь следует отразить текст вашего варианта задания. На титульном листе необходимо указать свою фамилию, инициалы, номер группы и номер вашего варианта задания. При оформлении работы следует пояснять выполняемые вами действия, приводить расчетные формулы и четко указывать полученный результат. Номер варианта задания определяется по последним двум цифрам зачетной книжки в соответствии с заданной таблицей 1.

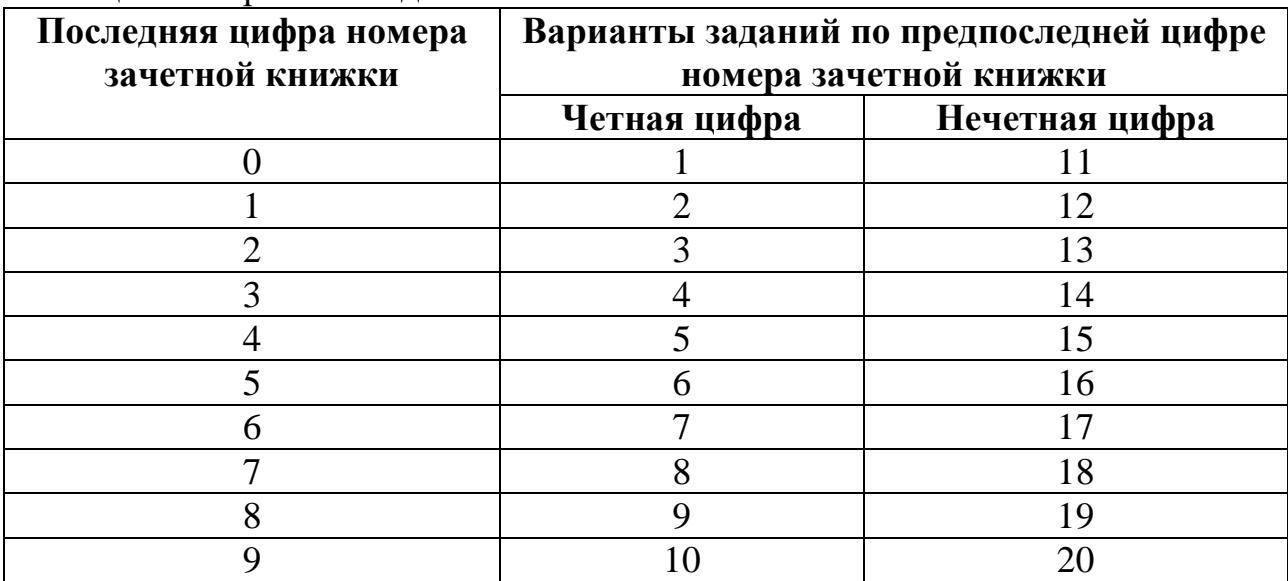

Таблица 1 – Варианты задания

Например, при номере зачетной книжки 94146 надо выполнить задание варианта 7, а при номере 94156 – задание варианта 17.

#### СОДЕРЖАНИЕ КОНТРОЛЬНОЙ РАБОТЫ

#### <span id="page-5-1"></span><span id="page-5-0"></span>Практическое задание № 1. Решение задачи линейного программирования средствами Excel

Математические модели оптимизации позволяют существенно поднять качество планирования и управления при реализации различных проектов. Так, если установлено, что рассматриваемые характеристики зависят друг от друга линейно, причем область допустимых решений задается линейными функциямиограничениями, то для решения таких задач могут быть использованы линейные математические модели.

Это могут быть задачи о распределении ресурсов, о рационе питания, о планировании перевозок, распределении работ, расстановке кадров и многие другие. При оптимизации переменной величины в случае линейности модели применяются методы линейного программирования. Основное положение в линейном программировании заключается в том, что связь между факторами, влияющими на исследуемую характеристику, линейна. Кроме того, только линейными зависимостями должны быть заданы используемые в задаче функции-ограничения, определяющие область изменения допустимых значений рассматриваемой величины.

Линейное программирование решает задачи нахождения оптимальных значений переменных для линейной целевой функции и системы ее ограничений, заданных линейными алгебраическими уравнениями или неравенствами.

Общей задачей линейного программирования называется задача о нахождении максимума (минимума) линейной функции:

$$
F(X) = C_1 x_1 + C_2 x_2 + \dots + C_n x_n \tag{1.1}
$$

при ограничениях:

$$
\begin{cases}\na_{11}x_1 + a_{12}x_2 + \dots + a_{1n}x_n \le b_1 \\
a_{21}x_1 + a_{22}x_2 + \dots + a_{2n}x_n \le b_2 \\
\dots \dots \dots \dots \dots \dots \dots \dots \dots \dots \\
a_{m1}x_1 + a_{m2}x_2 + \dots + a_{mn}x_n \le b_m\n\end{cases} (1.2)
$$

$$
x_i \geq 0, j = 1, 2, \dots, l; \quad l \leq n
$$

Решение  $X = (x_1, x_2, ..., x_n)$  системы ограничений (1.2), при котором функция  $F(X)$  принимает максимальное (минимальное) значение, называется оптимальным планом задачи линейного программирования. Все остальные решения системы ограничений называются допустимыми планами. Функция  $F(X)$  называется целевой функцией. Ограничения (1.2) называются основными.

Стандартной (симметричной) задачей называется задача линейного программирования, в которой все основные ограничения заданы неравенствами и все переменные задачи неотрицательны.

Основной *(канонической)* задачей называется задача линейного программирования, в которой все ограничения заданы равенствами и все переменные неотрицательны.

Более подробную информацию о задаче линейного программирования вы можете получить в учебной литературе [1, 2].

#### Залание

Решить задачу линейного программирования средствами Excel, составить ее математическую модель по описанию производственных процессов и исходным данным (табл. 2).

Для изготовления двух видов сырья  $P_1$  и  $P_2$  на предприятии используются три вида различного сырья:  $A_1$ ,  $A_2$ ,  $A_3$ . Запасы сырья каждого вида  $A_i$  известны и равны  $b_i$ , кг, соответственно. Количество единиц сырья  $A_i$ , используемое для изготовления единицы продукции вида  $P_i$ , равно  $a_{ij}$ . Величина прибыли, получаемой от реализации единицы продукции  $P_i$ , равна  $c_j$ ,  $i = 1, 2, 3,$ ;  $j = 1, 2$ .

Составить план выпуска продукции таким образом, чтобы при ее реализации предприятие получило максимальную прибыль, и определить величину этой прибыли. При решении задачи учитывать, что переменные удовлетворяют условиям не отрицательности.

| Номер          | $a_{11}$       | $a_{21}$       | $a_{31}$       | $a_{12}$       | $a_{22}$       | $a_{32}$       | b <sub>1</sub> | b <sub>2</sub> | $b_3$ | c <sub>1</sub> | c <sub>2</sub> |
|----------------|----------------|----------------|----------------|----------------|----------------|----------------|----------------|----------------|-------|----------------|----------------|
| задачи         |                |                |                |                |                |                |                |                |       |                |                |
| 1              | 9              | $\overline{2}$ | $\overline{4}$ | 6              | 11             | $\overline{2}$ | 414            | 612            | 414   | 6              | 3              |
| $\overline{2}$ | 9              | $\overline{2}$ | $\overline{4}$ | 6              | 11             | $\overline{2}$ | 345            | 510            | 345   | 6              | 3              |
| 3              | 6              | 8              | 13             | 12             | 5              | 11             | 918            | 918            | 783   | $\overline{2}$ | 4              |
| $\overline{4}$ | $\overline{2}$ | 5              | 8              | 6              | 6              | 14             | 290            | 406            | 493   | 9              | 5              |
| 5              | 11             | 12             | 9              | $\overline{2}$ | 14             | 22             | 429            | 312            | 299   | 5              | 9              |
| 6              | 3              | 9              | 8              | $\overline{2}$ | $\overline{4}$ | $\overline{7}$ | 224            | 240            | 256   | $\overline{2}$ | 8              |
| 7              | $\overline{2}$ | 15             | 25             | $\overline{7}$ | 8              | 7              | 448            | 480            | 512   | $\overline{4}$ | 3              |
| 8              | 5              | $\overline{2}$ | 6              | 1              | 3              | 5              | 372            | 620            | 310   | $\overline{2}$ | 8              |
| 9              | 8              | 7              | 5              | $\overline{7}$ | 8              | 12             | 1850           | 1998           | 2109  | 3              | 5              |
| 10             | 5              | 12             | 18             | 6              | 24             | 4              | 828            | 690            | 828   | 5              | 3              |
| 11             | 9              | $\overline{2}$ | $\overline{4}$ | 6              | 11             | $\overline{2}$ | 238            | 346            | 386   | 6              | 3              |
| 12             | 5              | 8              | $\overline{2}$ | 3              | 5              | $\overline{7}$ | 284            | 148            | 156   | 8              | 5              |
| 13             | 10             | 5              | $\overline{4}$ | 12             | $\overline{7}$ | 9              | 148            | 198            | 160   | $\overline{4}$ | $\overline{7}$ |
| 14             | 12             | 10             | 24             | 16             | 18             | 34             | 205            | 168            | 185   | 7              | $\overline{2}$ |
| 15             | 11             | 12             | 9              | $\overline{2}$ | 14             | 22             | 338            | 240            | 230   | 5              | 9              |
| 16             | 13             | 7              | 8              | 9              | 6              | 11             | 144            | 196            | 132   | 3              | 6              |
| 17             | 8              | 12             | 15             | 22             | 14             | 7              | 248            | 256            | 362   | $\tau$         | 5              |
| 18             | $\mathbf{1}$   | 5              | $\overline{4}$ | 6              | $\overline{7}$ | 9              | 117            | 191            | 183   | 5              | $\overline{2}$ |
| 19             | 4              | 3              | 1              | $\overline{2}$ | 5              | 8              | 136            | 185            | 324   | 1              | $\mathbf{1}$   |
| 20             | $\overline{2}$ | 6              | 1              | 5              | 8              | $\overline{4}$ | 124            | 444            | 564   | $\overline{2}$ | $\overline{4}$ |

Таблица 2 – Исходные данные

#### Контрольные вопросы

- 1. Какие функции применяются в задачах линейного программирования?
- 2. Какая задача называется стандартной задачей линейного программирования?
- 3. Как записывается общая задача линейного программирования?
- 4. Чем характеризуется каноническая задача линейного программирования?
- 5. Что называется областью ЛОПУСТИМЫХ планов залачи линейного программирования?
- 6. Какой план называется оптимальным?
- 7. Какое решение залачи линейного программирования называется оптимальным?
- 8. Какими методами можно решить задачу линейного программирования?
- 9. Какие переменные называются базисными?
- 10. Какие переменные называются свободными?
- 11. Как определить максимально возможное число допустимых планов задачи линейного программирования?
- 12. Приведите примеры решаемых линейного задач, методами программирования.
- 13. Чем отличается решение задачи о минимуме функции от стандартной задачи линейного программирования?
- 14. В чем суть симплексного метода?
- 15. Каковы критерии симплексного метода?
- 16. Какими методами определяется опорный план при решении симплексным метолом?
- 17. В чем заключается графический метод решения задачи линейного программирования?
- 18. Как строится область допустимых планов в случае двух переменных?
- 19. Как построить нормаль к линии уровня целевой функции?
- 20. Как построить линии уровня целевой функции?
- 21. Что характеризует градиент целевой функции?
- 22. Какие типы решений могут получаться при решении задачи линейного программирования?
- 23. Когда не существует решения задачи линейного программирования?
- 24. Что называется базисным решением системы линейных алгебраических уравнений?
- 25. Какие ограничения существуют для значений разрешающего элемента?

#### Практическое задание № 2. Решение транспортной задачи средствами Excel

<span id="page-8-0"></span>Транспортная задача является особым типом задач целочисленного программирования, для которых разработаны простые и эффективные способы нахождения оптимального решения, не требующие громоздких вычислений. Экономико-математическую модель транспортной задачи рассмотрим на следующем примере.

Пусть имеются три поставщика некоторого товара и четыре потребителя этого товара. Причем известна стоимость перевозки товара от каждого поставшика к каждому потребителю. Требуется найти объемы перевозок для каждой пары «поставщик-потребитель» так, чтобы суммарные затраты на перевозку были минимальны, запасы всех поставщиков реализованы и потребности всех потребителей удовлетворены (табл. 3).

|                                |                | Запасы                     |                            |                            |                                      |  |
|--------------------------------|----------------|----------------------------|----------------------------|----------------------------|--------------------------------------|--|
| Поставщики                     | B <sub>1</sub> | B <sub>2</sub>             | $B_3$                      | $B_{4.}$                   | поставщиков,<br>$a_i$                |  |
| A <sub>1</sub>                 | $x_{11}$       | $\overline{2}$<br>$x_{12}$ | $\overline{4}$<br>$x_{13}$ | 8<br>$x_{14}$              | 340                                  |  |
| A <sub>2</sub>                 | 8<br>$x_{21}$  | 9<br>$x_{22}$              | 6<br>$x_{23}$              | 5<br>$x_{24}$              | 200                                  |  |
| $A_3$                          | 3<br>$x_{31}$  | 5<br>$x_{32}$              | 7<br>$x_{33}$              | $\overline{2}$<br>$x_{34}$ | 160                                  |  |
| Спрос<br>потребителей<br>$b_i$ | 120            | 170                        | 150                        | 260                        | $\sum a_i = 700$<br>$\sum b_j = 700$ |  |

Таблица 3 - Таблица поставок

В левом верхнем углу произвольной клетки стоит коэффициент, равный стоимости перевозки от поставщика, номер которого указан в этой строке, к потребителю, номер которого указан в столбце.

В теории транспортной задачи таблица 3 называется таблицей поставок.

Построим математическую модель данной задачи, обозначив через  $x_{ii}$ объем поставляемого товара от *i*-го поставщика к *j*-му потребителю. Чтобы запасы каждого поставщика были полностью реализованы, должны быть справедливы уравнения баланса для каждой строки таблицы поставок, т. е. выполняться равенства:

$$
\begin{cases}\n x_{11} + x_{12} + x_{13} + x_{14} = 340 \\
 x_{21} + x_{22} + x_{23} + x_{24} = 200 \\
 x_{31} + x_{32} + x_{33} + x_{34} = 160.\n\end{cases}
$$
\n(2.1)

Чтобы спрос каждого из потребителей был удовлетворен, должны быть справедливы уравнения баланса для каждого столбца таблицы поставок, то есть

$$
\begin{cases}\nx_{11} + x_{21} + x_{31} = 120 \\
x_{12} + x_{22} + x_{32} = 170 \\
x_{13} + x_{23} + x_{33} = 150 \\
x_{14} + x_{24} + x_{34} = 260.\n\end{cases}
$$
\n(2.2)

Поскольку объем перевозимого груза величина неотрицательная, то должны выполняться ограничения на переменные  $x_{ij}$ :

$$
x_{ii} \geq 0, i = 1, 2, 3; j = 1, 2, 3, 4.
$$

Суммарные затраты  $F$  на перевозку определяются указанными в таблице поставок (табл. 3) тарифами перевозок и размерами поставок:

$$
F = \sum_{i=1}^{3} \sum_{j=1}^{4} a_{ij} x_{ij} = 7x_{11} + 2x_{12} + 4x_{13} + 8x_{14} + 8x_{21} + 9x_{22} + 6x_{23} + 5x_{24} + 3x_{31} + 5x_{32} + 7x_{33} + 2x_{34}.
$$
 (2.3)

Решить транспортную задачу - значит на множестве неотрицательных решений системы ограничений найти такое решение, при котором линейная функция принимает минимальные значения.

Транспортная задача называется закрытой, если сумма запасов всех п поставщиков равна сумме потребностей всех т потребителей:

$$
\sum_{i=1}^n a_i = \sum_{j=1}^m b_j.
$$

В противном случае транспортная задача называется открытой. Решение открытой транспортной задачи сводят к решению закрытой транспортной задачи введением фиктивных потребителей, когда сумма запасов превышает сумму потребностей, или фиктивных поставщиков, когда сумма потребностей превышает сумму запасов. При этом тарифы перевозок для фиктивных поставщиков и потребителей принисаются равными нулю.

Дополнительные сведения о решении транспортной задачи можно получить в учебной литературе [1, 2].

#### Залание

Найти решение транспортной задачи для заданных параметров.

В клетках каждой из следующих таблиц указаны значения величины  $c_{ii}$  тарифы перевозки елиницы груза из *i*-го пункта отправления (от поставшика с номером *і*) в *ј*-ый пункт назначения (потребителю с номером *ј*). В столбце справа записаны запасы  $a_i$  груза (продукции, товара) в *i*-ом пункте отправления; в нижней строке таблицы указаны потребности  $b_i$  в грузе в *j*-ом пункте назначения.

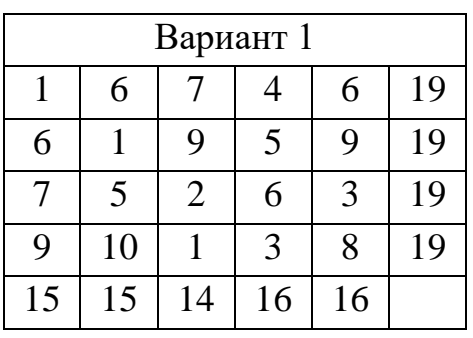

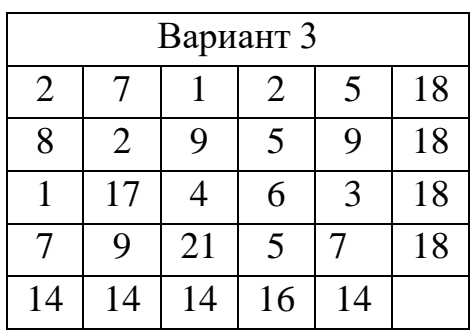

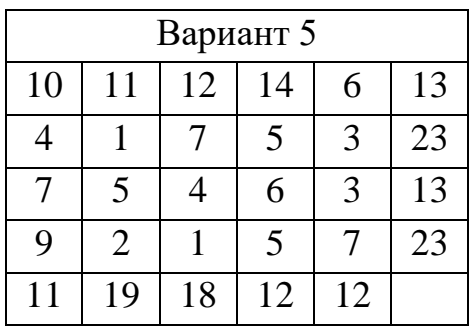

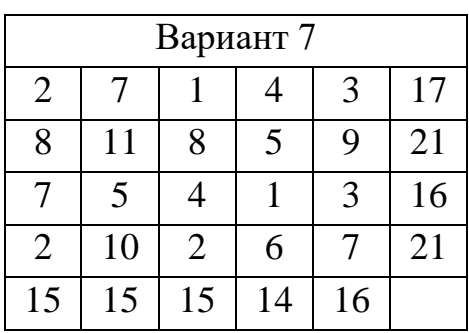

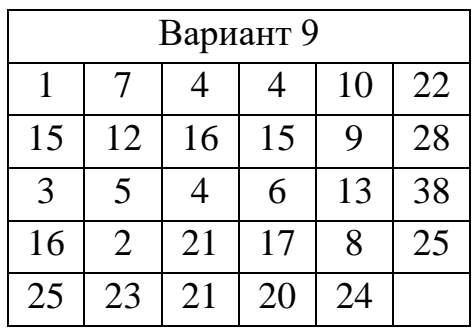

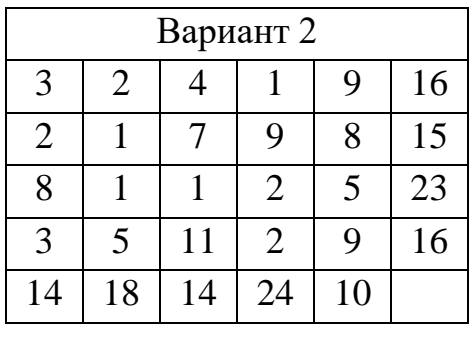

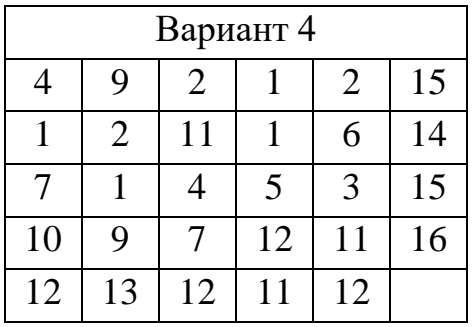

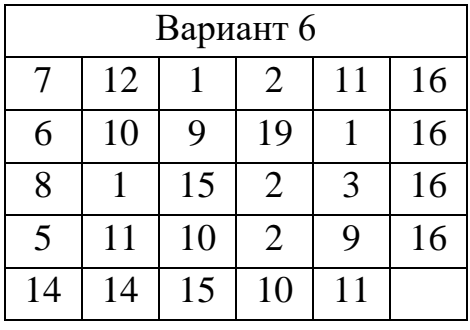

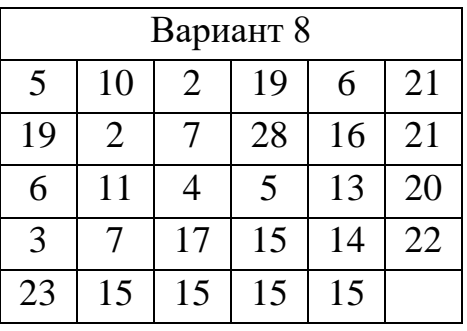

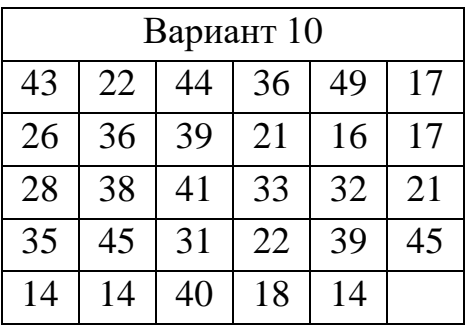

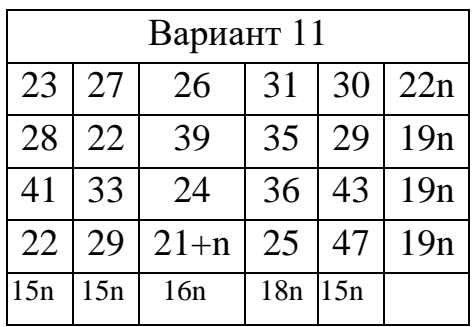

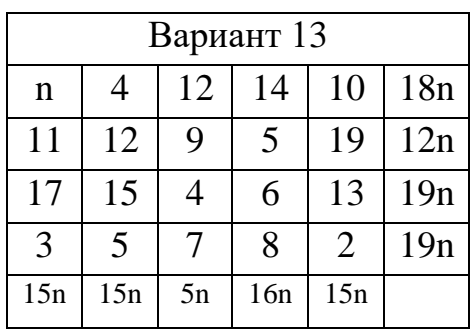

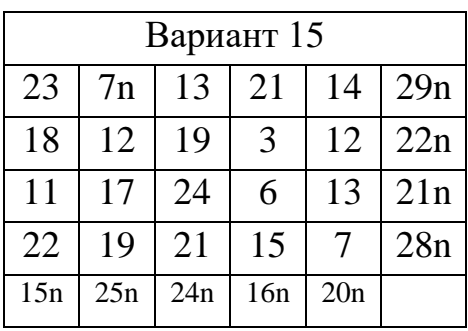

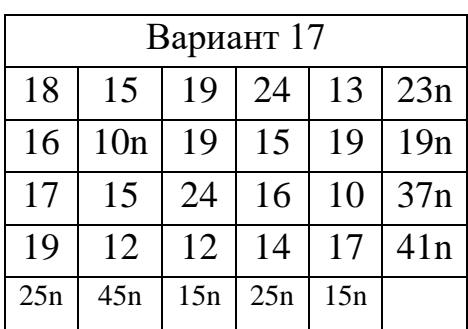

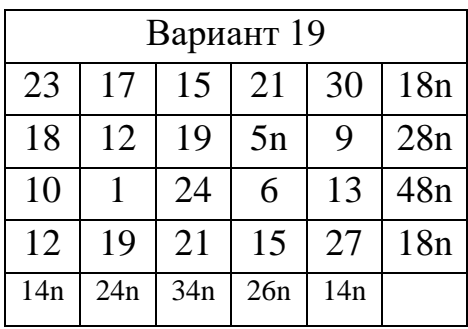

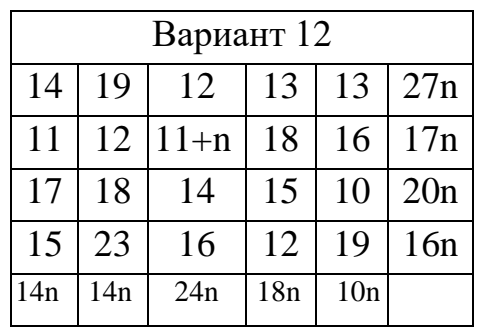

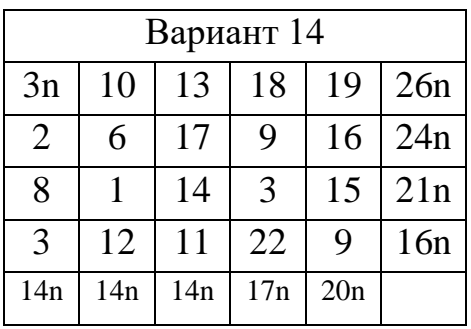

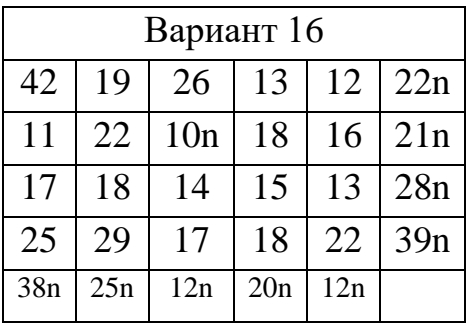

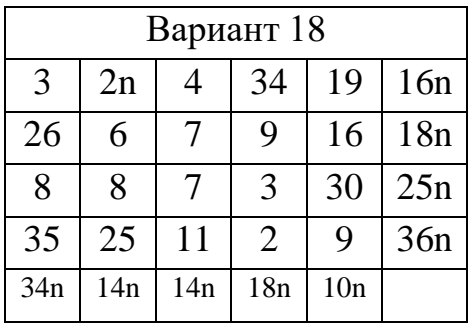

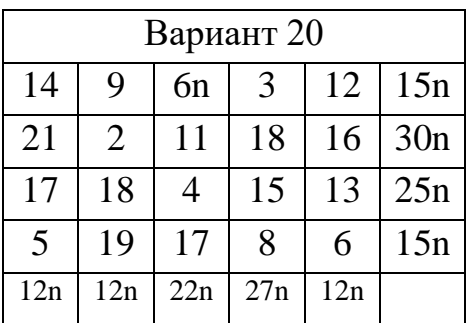

#### **Контрольные вопросы**

- 1. Какая цель ставится при решении транспортной задачи?
- 2. Сформулируйте математическую постановку транспортной задачи линейного программирования.
- 3. К чему стремится целевая функция транспортной задачи?
- 4. Что означают коэффициенты у неизвестных в целевой функции транспортной задачи?
- 5. Какие экономические величины характеризуют неизвестные транспортной задачи?
- 6. Какие значения принимают коэффициенты при неизвестных в ограничениях транспортной задачи?
- 7. Какая транспортная задача называется закрытой?
- 8. Какая транспортная задача называется открытой?
- 9. Какие правила следует выполнять при записи численных данных транспортной задачи в таблицу поставок?
- 10. Когда транспортная задача не имеет решения?
- 11. Как находится решение открытой транспортной задачи для случая, когда сумма запасов превышает сумму потребностей?
- 12. Как находится решение открытой транспортной задачи для случая, когда сумма запасов превышает сумму запасов?
- 13. Какой прием применяется для обеспечения обязательной перевозки по соответствующим маршрутам определенного заранее количества груза?
- 14. Как решить транспортную задачу методами Excel?
- 15. В каком виде выводится решение транспортной задачи при использовании метолов Excel?
- 16. Какой численный метод используется при решении транспортной задачи в Excel?
- 17. Как решить в Excel транспортную задачу открытого типа?

#### <span id="page-13-0"></span>Практическое задание № 3. Целочисленное программирование в Excel

Значительная часть задач по смыслу может иметь решения только в целых числах; например, число турбин, котлов, трансформаторов может быть только числом. Такие задачи решаются методами пелым целочисленного программирования. Общая постановка задачи линейного программирования дополняется требованием о том, чтобы найденные переменные в оптимальном плане были целыми.

Методы целочисленной оптимизации можно разделить на три основные группы: а) методы отсечения; б) комбинаторные методы; в) приближенные метолы.

Методы отсечения используют оптимальные решения, найденные для задач линейного программирования. Сужая область допустимых планов до целочисленных границ, т. е. отсекая нецелочисленные допустимые планы, отсечения получают решения нелочисленного методами залач программирования.

Комбинаторные методы достигают решений задач целочисленного рассматривая возможные программирования. варианты целочисленных ограничений для задачи оптимизации.

Приближенные методы опираются приближенные на методы нахождения экстремумов функций нескольких переменных и используют различные способы округления полученных нецелочисленных решений до целых значений. Особенно удобно применять приближенные методы в случае решения задачи целочисленного программирования относительно ДВУХ переменных.

Метод Гомори решения задач целочисленного программирования является методом отсечения. Сущность его состоит в том, что сначала задача решается как задача линейного программирования без учета условия целочисленности переменных. Если полученное решение задачи линейного программирования является целочисленным, задача нелочисленного программирования также решена и найденное решение является оптимальным и для нее. Если же в найденном решении задачи линейного программирования одна или большее число переменных не целые, то для отыскания целочисленного решения задачи добавляется новое ограничение. Это ограничение линейное, и при продолжении решения дополненной задачи симплексным методом с учетом этого ограничения получается целочисленный план.

Метод ветвей и границ - один из комбинаторных методов. Его суть заключается в упорядоченном переборе вариантов и рассмотрении лишь тех из них, которые оказываются по определенным признакам полезными для нахождения оптимального решения.

Метод ветвей и границ состоит в следующем: множество допустимых нецелочисленных решений (планов) некоторым способом разбивается на подмножества, для каждого из которых решается новая задача линейного программирования с целью получения целочисленного решения. При каждом ветвлении получается две новые задачи.

Очевидно, что возможен один из следующих четырех случаев.

1. Одна из задач неразрешима, а другая имеет целочисленный оптимальный план. Тогда этот план и значение целевой функции на нем и дают решение исходной задачи.

2. Одна из задач неразрешима, а другая имеет оптимальный план, среди компонент которого есть дробные числа. Тогда рассматриваем вторую задачу и в ее оптимальном плане выбираем одну из компонент, значение которой равно дробному числу, и строим две задачи на новых ограничениях по этой переменной, полученных разделением ее ближайших к решению целочисленных значений.

3. Обе задачи разрешимы. Одна из задач имеет оптимальный целочисленный план, а в оптимальном плане другой задачи есть дробные числа. Тогда вычисляем значения целевой функции на этих планах и сравниваем их между собой. Для определенности здесь и далее полагаем, что решается задача о максимуме целевой функции. Если на целочисленном оптимальном плане значение целевой функции больше или равно ее значению на плане, среди компонент которого есть дробные числа, то данный целочисленный план является оптимальным для исходной задачи и вместе со значением целевой функции на нем дает искомое решение.

Если же значение целевой функции больше на плане, среди компонент которого есть дробные числа, то следует взять одно из таких чисел и для задачи, план которой рассматривается, произвести ветвление по дробной переменной и построить две новые задачи.

4. Обе задачи разрешимы, и среди оптимальных планов обеих задач есть дробные числа. Тогда вычисляем значение целевой функции на данных оптимальных планах и рассматриваем ту из задач, для которой значение целевой функции является наибольшим. В оптимальном плане этой задачи выбираем одну из компонент, значение которой является дробным числом, и производим ветвление на две новые задачи, разбивая область изменения этой переменной на две, ограниченные целыми числами справа и слева соответственно.

Таким образом, процесс построения все новых и новых задач может быть представлен на рисунке в виде ветвистого дерева с вершиной и отходящими от этой вершины ветвями.

Такая последовательность действий при нахождении оптимального решения задачи целочисленного программирования нашла свое отражение в названии этого метода.

Лополнительные сведения  $\Omega$ решении залачи целочисленного программирования можно получить в учебной литературе [1, 2].

#### Залание

1. Изучить алгоритмы методов Гомори, Ветвей и границ.

2. Решить задачу целочисленного программирования средствами Excel согласно варианту.

1.  
\n
$$
F(X) = 2x_1 + 4x_2 - x_3 + x_4 \rightarrow max;
$$
\n
$$
30x_1 - 15x_2 + 20x_3 + 21x_4 \le 324
$$
\n
$$
21x_1 + 51x_2 + 28x_3 + 25x_4 \le 483 ;
$$
\n
$$
12x_1 - 44x_2 + 32x_3 + 62x_4 \le 367
$$
\n
$$
x_1 \ge 0; x_2 \ge 0; x_3 \ge 0; x_4 \ge 0,
$$
\n
$$
x_i - \text{qense}, i = \overline{1,4}.
$$

3.

$$
F(X) = x_1 + x_2 + x_3 + x_4 \rightarrow \max;
$$
  
\n
$$
\begin{cases}\n14x_1 + 16x_2 + 25x_3 + 19x_4 \le 551 \\
11x_1 + 35x_2 + 14x_3 - 17x_4 \le 512 \\
82x_1 + 63x_2 + 54x_3 - 92x_4 \le 767 \\
x_1 \ge 0; x_2 \ge 0; x_3 \ge 0; x_4 \ge 0, \\
x_i - \text{qense}, i = \overline{1,4}.\n\end{cases}
$$

$$
\frac{5}{7}
$$

$$
F(X) = -x_1 + 6x_2 - x_3 + x_4 \rightarrow min;
$$
  
\n
$$
\begin{cases}\n8x_1 + 3x_2 + 2x_3 + 5x_4 \ge 45 \\
15x_1 + 11x_2 - 14x_3 + 6x_4 \ge 32 \\
7x_1 + 23x_2 - 18x_3 - 12x_4 \ge 13 \\
x_1 \ge 0; x_2 \ge 0; x_3 \ge 0; x_4 \ge 0, \\
x_i - \text{qense}, i = \overline{1, 4}.\n\end{cases}
$$

7.

$$
F(X) = x_1 + x_2 - x_3 + 8x_4 \rightarrow \max;
$$
  
\n
$$
\begin{cases}\n22x_1 - 21x_2 - 17x_3 - 41x_4 \le 461 \\
25x_1 + 52x_2 + 44x_3 - 77x_4 \le 489 \\
21x_1 - 46x_2 - 55x_3 - 83x_4 \le 591 \\
x_1 \ge 0; x_2 \ge 0; x_3 \ge 0; x_4 \ge 0, \\
x_i - \text{qense}, i = \overline{1,4}.\n\end{cases}
$$

9.  
\n
$$
F(X) = x_1 + x_2 + 5x_3 + x_4 \rightarrow min;
$$
\n
$$
\begin{cases}\n9x_1 + 12x_2 + 28x_3 + 25x_4 \ge 77 \\
21x_1 - 11x_2 - 24x_3 + 46x_4 \ge 93 \\
17x_1 + 17x_2 - 12x_3 - 12x_4 \ge 39 \\
x_1 \ge 0; x_2 \ge 0; x_3 \ge 0; x_4 \ge 0, \\
x_i - \text{qense}, i = \overline{1, 4}.\n\end{cases}
$$

2.  
\n
$$
F(X) = 3x_1 + x_2 + x_3 + x_4 \rightarrow max;
$$
\n
$$
\begin{cases}\n63x_1 + 19x_2 + 12x_3 + 37x_4 \le 768 \\
21x_1 + 59x_2 + 14x_3 - 75x_4 \le 635 \\
71x_1 - 36x_2 + 44x_3 - 82x_4 \le 961 \\
x_1 \ge 0; x_2 \ge 0; x_3 \ge 0; x_4 \ge 0, \\
x_i - \text{qense}, i = \overline{1, 4}\n\end{cases}
$$

4.  
\n
$$
F(X) = 5x_1 + x_2 + x_3 + 2x_4 \rightarrow max;
$$
\n
$$
\begin{cases}\n9x_1 + 16x_2 + 27x_3 + 33x_4 \le 455 \\
14x_1 + 23x_2 - 18x_3 - 41x_4 \le 512; \\
5x_1 - 9x_2 + 72x_3 - 12x_4 \le 739 \\
x_1 \ge 0; x_2 \ge 0; x_3 \ge 0; x_4 \ge 0, \\
x_i - \text{qense}, i = \overline{1,4}.\n\end{cases}
$$

6.

$$
F(X) = 5x_1 + x_2 + x_3 + x_4 \rightarrow min;
$$
  
\n
$$
\begin{cases}\n88x_1 + 83x_2 + 91x_3 + 55x_4 \ge 151 \\
81x_1 + 13x_2 - 27x_3 + 59x_4 \ge 167 \\
84x_1 + 17x_2 + 23x_3 + 37x_4 \ge 184 \\
x_1 \ge 0; x_2 \ge 0; x_3 \ge 0; x_4 \ge 0, \\
x_i - \text{qense}, i = \overline{1,4}.\n\end{cases}
$$

$$
\ 8.
$$

$$
F(X) = 5x_1 - x_2 - x_3 - 4x_4 \rightarrow min;
$$
  
\n
$$
\begin{cases}\n2x_1 + 3x_2 + 2x_3 + 5x_4 \ge 151 \\
3x_1 - 13x_2 - 4x_3 + 6x_4 \ge 162 \\
7x_1 + 2x_2 - 2x_3 + 2x_4 \ge 213 \\
x_1 \ge 0; x_2 \ge 0; x_3 \ge 0; x_4 \ge 0, \\
x_i - \text{qense}, i = \overline{1, 4}\n\end{cases}
$$

10.  
\n
$$
F(X) = -x_1 - 3x_2 + x_3 + x_4 \rightarrow max;
$$
\n
$$
\begin{cases}\n12x_1 - 23x_2 + 25x_3 + 41x_4 \le 579 \\
21x_1 - 7x_2 + 14x_3 + 37x_4 \le 945 \\
82x_1 - 44x_2 + 54x_3 + 92x_4 \le 831 \\
x_1 \ge 0; x_2 \ge 0; x_3 \ge 0; x_4 \ge 0, \\
x_i - \text{qense}, \quad i = \overline{1, 4}.\n\end{cases}
$$

11.  
\n
$$
F(X) = -x_1 + x_2 + x_3 - x_4 \rightarrow max;
$$
\n
$$
\begin{cases}\n15x_1 + 17x_2 + 23x_3 + 67x_4 \le 851 \\
21x_1 + 55x_2 + 14x_3 + 7x_4 \le 812 \\
45x_1 + 46x_2 + 54x_3 - 13x_4 \le 863 \\
x_1 \ge 0; x_2 \ge 0; x_3 \ge 0; x_4 \ge 0, \\
x_i - \text{qense}, i = \overline{1,4}\n\end{cases}
$$

13.  
\n
$$
F(X) = 4x_1 + x_2 - 2x_3 - x_4 \rightarrow \text{max};
$$
\n
$$
\begin{cases}\n18x_1 + 7x_2 + 14x_3 + 32x_4 \le 627 \\
32x_1 - 15x_2 + 19x_3 + 37x_4 \le 841 \\
64x_1 - 16x_2 + 54x_3 + 92x_4 \le 932 \\
x_1 \ge 0; x_2 \ge 0; x_3 \ge 0; x_4 \ge 0, \\
x_i - \text{qense}, i = \overline{1,4}.\n\end{cases}
$$

15.

$$
F(X) = x_1 + x_2 + x_3 + x_4 \rightarrow \max;
$$
  
\n
$$
\begin{cases}\n5x_1 + 15x_2 - 35x_3 + 33x_4 \le 924 \\
x_1 + 25x_2 + 15x_3 - 21x_4 \le 928 \\
3x_1 + 26x_2 + 14x_3 + 12x_4 \le 863 \\
x_1 \ge 0; x_2 \ge 0; x_3 \ge 0; x_4 \ge 0, \\
x_i - \text{qense}, i = \overline{1,4}.\n\end{cases}
$$

17.

$$
F(X) = x_1 + x_2 + 3x_3 - x_4 \rightarrow min;
$$
  
\n
$$
\begin{cases}\n23x_1 + 12x_2 + 15x_3 + 31x_4 \ge 119 \\
31x_1 - 11x_2 + 31x_3 + 39x_4 \ge 202 \\
17x_1 + 41x_2 - 61x_3 + 7x_4 \ge 189 \\
x_1 \ge 0; x_2 \ge 0; x_3 \ge 0; x_4 \ge 0, \\
x_i - \text{qense}, i = \overline{1,4}.\n\end{cases}
$$

19.  
\n
$$
F(X) = x_1 - x_2 + 3x_3 - x_4 \rightarrow \max;
$$
\n
$$
\begin{cases}\n17x_1 + 11x_2 + 2x_3 + 21x_4 \le 851 \\
42x_1 + 5x_2 + 14x_3 - 37x_4 \le 912 \\
57x_1 - 46x_2 + 54x_3 - 92x_4 \le 763 \\
x_1 \ge 0; x_2 \ge 0; x_3 \ge 0; x_4 \ge 0, \\
x_i - \text{qense}, i = \overline{1, 4}.\n\end{cases}
$$

12.  
\n
$$
F(X) = x_1 - 9x_2 - x_3 + x_4 \rightarrow max;
$$
\n
$$
\begin{cases}\n4x_1 - 5x_2 + 11x_3 + 17x_4 \le 256 \\
16x_1 + 9x_2 + 22x_3 - 32x_4 \le 287 \\
31x_1 - 16x_2 + 14x_3 + 12x_4 \le 299 \\
x_1 \ge 0; x_2 \ge 0; x_3 \ge 0; x_4 \ge 0, \\
x_i - \text{qense}, \quad i = \overline{1, 4}.\n\end{cases}
$$

14.  
\n
$$
F(X) = 3x_1 + x_2 - x_3 + x_4 \rightarrow max;
$$
\n
$$
\begin{cases}\n10x_1 + 11x_2 + 12x_3 + 13x_4 \le 337 \\
21x_1 + 25x_2 - 34x_3 + 17x_4 \le 484 \\
31x_1 + 36x_2 + 27x_3 + 29x_4 \le 365 \\
x_1 \ge 0; x_2 \ge 0; x_3 \ge 0; x_4 \ge 0, \\
x_i - \text{qense}, \quad i = \overline{1,4}.\n\end{cases}
$$

## 16.

$$
F(X) = x_1 + x_2 + x_3 + x_4 \rightarrow min;
$$
  
\n
$$
\begin{cases}\n3x_1 + 3x_2 + 13x_3 + 11x_4 \ge 77 \\
21x_1 + x_2 + 14x_3 + 16x_4 \ge 84 \\
7x_1 + 12x_2 + 22x_3 + 12x_4 \ge 79 \\
x_1 \ge 0; x_2 \ge 0; x_3 \ge 0; x_4 \ge 0, \\
x_i - \text{qense}, i = \overline{1,4}.\n\end{cases}
$$

## 18.

$$
F(X) = 3x_1 + 7x_2 + x_3 + x_4 \rightarrow min;
$$
  
\n
$$
\begin{cases}\n41x_1 - 13x_2 - 21x_3 + 15x_4 \ge 51 \\
72x_1 - 15x_2 - 24x_3 - 16x_4 \ge 112 \\
53x_1 - 12x_2 - 22x_3 + 32x_4 \ge 263 \\
x_1 \ge 0; x_2 \ge 0; x_3 \ge 0; x_4 \ge 0, \\
x_i - \text{qense}, i = \overline{1,4}\n\end{cases}
$$

# 20.<br> $\frac{P(Y)}{P(Y)}$

$$
F(X) = x_1 + 5x_2 + x_3 + x_4 \rightarrow \text{max};
$$
  
\n
$$
\begin{cases}\n27x_1 + 78x_2 + 29x_3 + 14x_4 \le 351 \\
51x_1 + 45x_2 + 14x_3 - 17x_4 \le 312 \\
88x_1 + 56x_2 + 54x_3 - 42x_4 \le 763 \\
x_1 \ge 0; x_2 \ge 0; x_3 \ge 0; x_4 \ge 0, \\
x_i - \text{qense}, i = \overline{1, 4}.\n\end{cases}
$$

#### **Контрольные вопросы**

- 1. Какая задача называется задачей целочисленного программирования?
- 2. Какие методы существуют для решения задач целочисленного программирования?
- 3. Сформулируйте алгоритм решения задачи целочисленного программирования методом ветвей.
- 4. Запишите алгоритм метода Гомори.
- 5. Какие решения могут быть потеряны при применении метода Гомори?
- 6. Какие решения считаются оптимальными для задачи целочисленного программирования?
- 7. Как найти решение задачи целочисленного программирования средствами Excel?
- 8. Сколько раз можно применять метод Гомори при поиске оптимального решения задачи целочисленного программирования?

#### **Практическое задание № 4. Матричные игры**

<span id="page-18-0"></span>Рассмотрим игру  $m \times n$  с матрицей  $P = (a_{ij})$ ,  $i = 1, 2, ..., m; j = 1, 2, ..., n$ . Выбирая стратегию  $A_i$ , игрок  $A$  должен рассчитывать, что игрок  $B$  ответит на нее той стратегией  $B_i$ , при которой выигрыш игрока  $A$  будет наименьшим.

Пусть  $a_i$  – наименьший выигрыш игрока  $A$  при выборе им стратегии  $A_i$  для всех возможных стратегий игрока *B,* тогда

$$
a_i = \min_{j=1,\dots,n} a_{ij}, \qquad (4.1)
$$

то есть наименьшее число в *i*-ой строке платежной матрицы.

Среди всех чисел  $a_i$ ,  $i = 1, 2, \dots, m$  выберем наибольшее:

$$
a = \max_{i=1,\dots,m} a_i. \tag{4.2}
$$

Следовательно

$$
a = \max_{i=1,\dots,m} \min_{j=1,\dots,n} a_{ij}.
$$
 (4.3)

Число α называется нижней ценой игры.

Число α называется *нижней ценой игры*, или *максиминным выигрышем (максимином).* Это гарантированный выигрыш игрока *A* при любой стратегии игрока *B*. Стратегия, соответствующая максимину, называется *максиминной стратегией*.

Игрок *B* заинтересован в том, чтобы уменьшить выигрыш игрока *A*, поэтому он выбирает стратегию  $B_i$ , учитывая при этом максимально возможный выигрыш для *A*. Пусть  $B_j$  – наибольший выигрыш игрока *A* при выборе им всех возможных стратегий, когда игрок *B* выбирает стратегию  $B_i$ , тогда

$$
B_j = \max_{i=1,\dots,m} \alpha_{ij}.
$$
 (4.4)

Одновременно  $\beta_i$  является наибольшим проигрышем игрока *B* при выборе им стратегии  $B_j$ , поэтому среди всех чисел  $\beta_j$  выбираем наименьшее, чтобы найти ту стратегию игрока *B*, при которой его проигрыш будет наименьшим. Это число обозначим β, и оно равно

$$
\beta = \min_{j=1,\dots,n} \max_{i=1,\dots,m} \alpha_{ij}.
$$
\n(4.5)

Число β называется **верхней ценой игры,** или *минимаксным выигрышем (минимаксом)*. Это гарантированный проигрыш игрока *B*. Гарантированный в том смысле, что средний проигрыш игрока *B* при многократном повторении

игры не будет больше этого значения. Также и выигрыш игрока А не превысит верхней цены игры. Стратегия, соответствующая минимаксу, называется минимаксной стратегией.

Принцип, диктующий игрокам выбор наиболее «осторожных» минимаксной и максиминной стратегий, называется принципом минимакса. Этот принцип следует из того, что в антагонистической игре каждый игрок стремится достичь цели, противоположной цели его противника.

Пример  $4.1.$ Определим верхнюю и нижнюю цены игры  $\mathbf{M}$ соответствующие стратегии для игры с платежной матрицей:

$$
P = \begin{pmatrix} -1 & 0 & 1 \\ 1 & -1 & 0 \\ 0 & 1 & -1 \end{pmatrix}.
$$

Решение. Для первой строки платежной матрицы, т. е. при выборе игроком стратегии  $A_1$  получаем число:

$$
\alpha_1 = \min_{i=1,2,3} \alpha_{i,j} = \min(-1; 0; 1) = -1.
$$

Это число достигается при выборе игроком В стратегии  $B_1$ . Действуя аналогичным образом для второй и третей строки, получаем соответственно числа (-1 и -1) при выборе игроком А второй и третьей стратегии.

Гарантируя себе минимальный выигрыш при любой стратегии игрока В, то есть

$$
\alpha = \max_{i=1,\dots,m} \alpha_i = \max(-1; -1; -1) = -1.
$$

Игрок А может выбирать любую из своих стратегий, поскольку каждая из них для данной игры является максиминной.

Аналогично максимальный проигрыш игрока В при выборе стратегии  $B_1$ определяется числом  $\beta_1 = \max(-1, 1, 0) = 1$ . При выборе стратегии  $B_2$  – числом  $\beta_2 = \max(0; -1; 1) = 1.$ При выборе стратегии  $B<sub>3</sub>$ числом  $\beta_3 = \max(1; 0; -1) = 1$ . Максимальный проигрыш игрока В при любой стратегии игрока A равен верхней цене игры  $\beta = \min(1, 1, 1) = 1$ .

результат получаем, используя для решения Этот же задачи непосредственно формулу (4.5):

$$
\beta = \min_{j=1,\dots,n} \max_{i=1,\dots,m} a_{ij} = \min_{j=1,2,3} \max_{i=1,2,3} a_{ij} = \min_{j=1,2,3} (1;1;1) = 1.
$$

Таким образом, любая стратегия игрока В является минимаксной. Результаты решения задачи можно представить в таблице 4.

В рассмотренном примере нижняя и верхняя цены игры различны. При многократном повторении этой игры средняя цена игры будет равна числу v, которое принимает значение из промежутка, определяемого числами  $\alpha$  и  $\beta$ , а именно, справедливо неравенство:

$$
\alpha \le v \le \beta. \tag{4.6}
$$

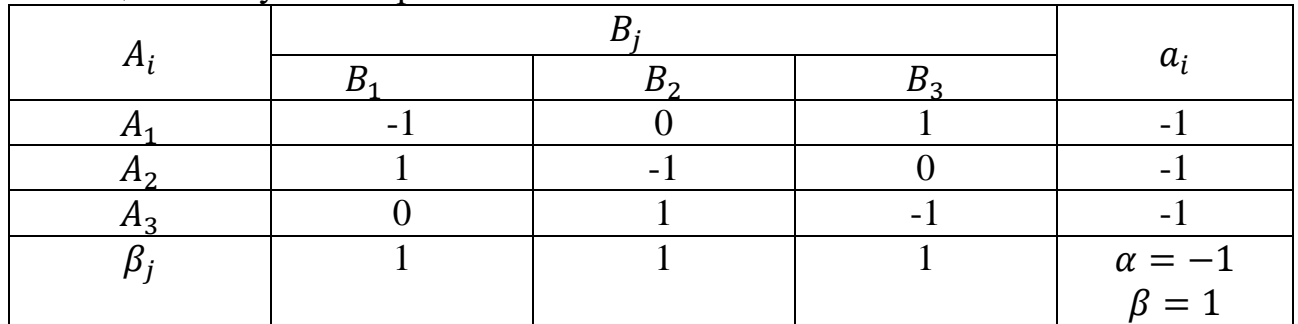

Таблица 4 - Результаты решения

Если верхняя и нижняя цена игры совпадает, то их общее значение называют чистой ценой игры, или ценой игры, при этом справедливо равенство

$$
\alpha = \beta = \nu. \tag{4.7}
$$

В этом случае игра имеет решение в чистых стратегиях, а именно оптимальной для игрока А является максиминная стратегия, а оптимальной стратегией для игрока  $B$  – минимаксная. Эта пара чистых стратегий  $A_i$  и  $B_i$ определяется ценой игры v, т. е. числом, стоящим на пересечении *i*-ой строки и і-го столбца платежной матрицы, равным у.

Пара чистых стратегий  $A_i$  и  $B_j$  дает оптимальное решение игры тогда и только тогда, когда соответствующий ей элемент  $a_{ij}$  является одновременно наибольшим в своем столбце и наименьшим в своей строке.

Игра, для которой  $\alpha = \beta$ , называется игрой с седловой точкой.

Таким образом решение игры в чистых стратегиях существует тогда и только тогда, когда платежная матрица имеет седловую точку.

Пример 4.2. Решить игру в чистых стратегиях, если матрица игры

$$
P = \begin{pmatrix} 5 & 7 & 9 \\ 10 & 8 & 9 \\ 8 & 7 & 7 \end{pmatrix}.
$$

Решение. Все расчеты удобно проводить в таблице 5, аналогичной таблице 4.

|  |  | $a_i$            |
|--|--|------------------|
|  |  |                  |
|  |  |                  |
|  |  |                  |
|  |  | $\alpha=\beta=8$ |
|  |  |                  |

Таблица 5 – Результаты решения

Из таблицы видно, что платежная матрица имеет седловую точку, а именно  $a_{22} = 8$ . Следовательно, цена игры  $v = 8$ , причем она достигается при паре чистых стратегиями. являющихся оптимальными Оптимальным решением игры являются найденная пара чистых стратегий и соответствующая им цена игры, равная 8.

Дополнительные сведения о матричных играх можно получить в учебной литературе  $[1, 2]$ .

#### **Задание. Найти решение игры в чистых стратегиях**

Один вариант содержит 10 задач. Для каждого варианта в таблице указаны номера задач из подраздела 3.2 данных методических указаний.

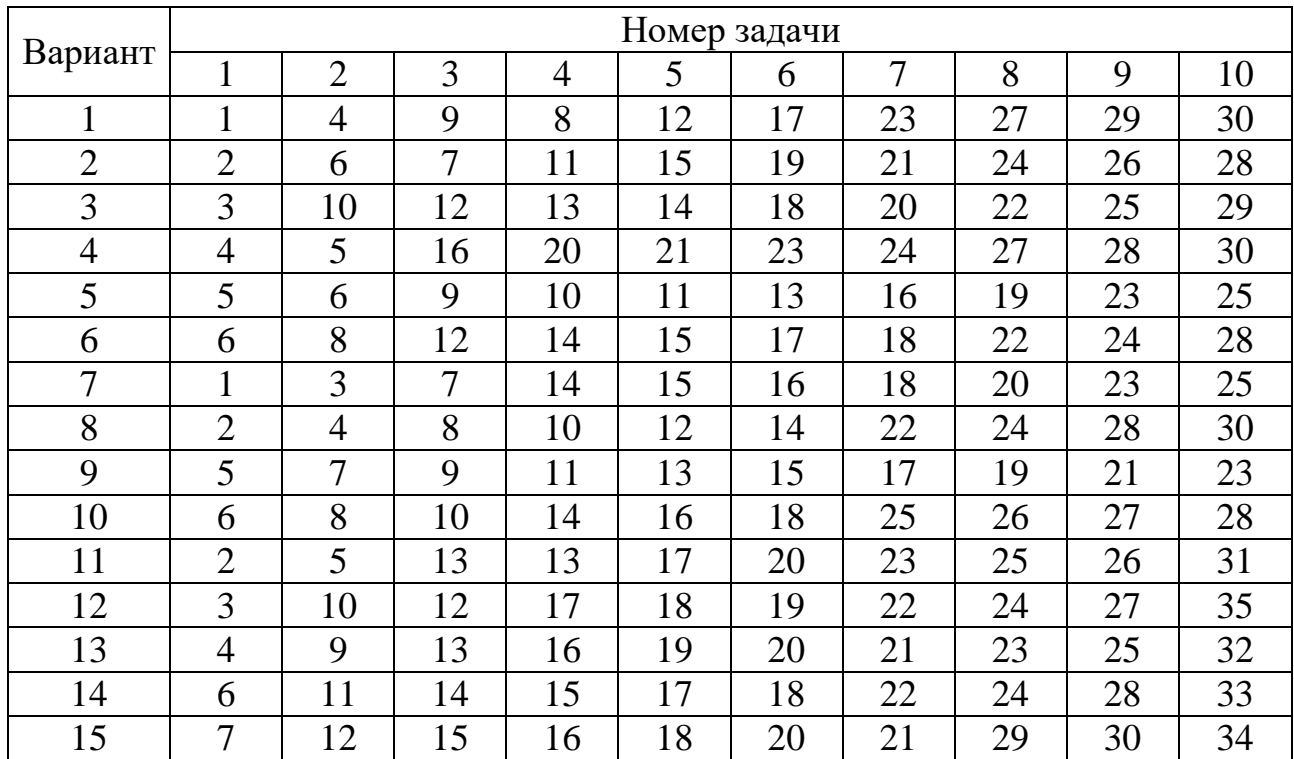

#### **Задачи**

1. Мебельное предприятие планирует к массовому выпуску новую модель офисной мебели. Спрос на эту мебель не может быть точно определен. Однако можно предположить, что его величина характеризуется тремя возможными состояниями спроса – I, II, III.

С учетом этих состояний спроса анализируются три возможных варианта выпуска данной модели – А, Б, В. Каждый из этих вариантов требует своих затрат и обеспечивает в конечном счете различный эффект.

Прибыль, в тыс. руб. которую получит предприятие при данном объеме выпуска модели и соответствующем состоянии спроса, определяется матрицей:

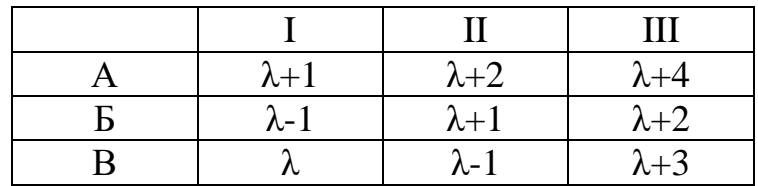

Требуется найти объем выпуска модели офисной мебели, обеспечивающий среднюю величину прибыли при любом состоянии спроса, если параметр λ равен значению двух последних цифр в номере зачетной книжки.

В следующих задачах найти верхнюю и нижнюю цену игры. Если возможно, то найти решение игры в чистых стратегиях.

2. 
$$
P = \begin{pmatrix} 15 & 17 & 19 \ 10 & 18 & 19 \end{pmatrix}
$$
 3.  $P = \begin{pmatrix} 11 & 38 & 15 \ 24 & 11 & 13 \ 18 & 21 & 16 \end{pmatrix}$  4.  $P = \begin{pmatrix} 55 & 57 & 79 \ 70 & 88 & 89 \ 88 & 76 & 77 \end{pmatrix}$   
\n5.  $P = \begin{pmatrix} 10 & 10 & 18 \ 19 & 15 & 18 \ 18 & 14 & 16 \end{pmatrix}$  6.  $P = \begin{pmatrix} 21 & 28 & 25 \ 24 & 19 & 19 \ 23 & 21 & 26 \end{pmatrix}$  7.  $P = \begin{pmatrix} 35 & 53 & 39 \ 50 & 38 & 59 \ 48 & 56 & 37 \end{pmatrix}$   
\n8.  $P = \begin{pmatrix} 65 & 67 & 79 \ 61 & 78 & 99 \ 98 & 77 & 97 \end{pmatrix}$  9.  $P = \begin{pmatrix} 15 & 18 & 35 \ 14 & 15 & 16 \ 18 & 14 & 16 \end{pmatrix}$  10.  $P = \begin{pmatrix} 45 & 54 & 46 \ 37 & 88 & 81 \ 88 & 49 & 82 \end{pmatrix}$   
\n11.  $P = \begin{pmatrix} 17 & 17 & 19 \ 18 & 18 & 19 \ 15 & 17 & 17 \end{pmatrix}$  12.  $P = \begin{pmatrix} 21 & 23 & 25 \ 24 & 21 & 23 \ 23 & 21 & 21 \end{pmatrix}$  13.  $P = \begin{pmatrix} 25 & 25 & 27 \ 27 & 28 & 25 \ 28 & 25 & 27 \end{pmatrix}$   
\n14.  $P = \begin{pmatrix} 35 & 37 & 39 \ 30 & 35 & 36 \ 31 & 31 & 31 \end{pmatrix}$  15.  $P = \begin{pmatrix} 11 & 38 & 15 \ 24 & 11 & 13$ 

23. 
$$
P = \begin{pmatrix} 91 & 97 & 92 \\ 91 & 98 & 93 \\ 91 & 97 & 94 \end{pmatrix}
$$
 24.  $P = \begin{pmatrix} 53 & 55 & 55 \\ 51 & 55 & 54 \\ 51 & 51 & 53 \end{pmatrix}$  25.  $P = \begin{pmatrix} 19 & 18 & 17 \\ 19 & 17 & 18 \\ 18 & 19 & 19 \end{pmatrix}$   
\n26.  $P = \begin{pmatrix} 11 & 16 & 13 \\ 16 & 13 & 11 \\ 13 & 11 & 11 \end{pmatrix}$  27.  $P = \begin{pmatrix} 68 & 67 & 68 \\ 65 & 68 & 65 \\ 68 & 77 & 68 \end{pmatrix}$  28.  $P = \begin{pmatrix} 14 & 18 & 29 \\ 19 & 28 & 28 \\ 28 & 19 & 19 \end{pmatrix}$   
\n29.  $P = \begin{pmatrix} 39 & 37 & 49 \\ 47 & 38 & 58 \\ 58 & 37 & 47 \end{pmatrix}$  30.  $P = \begin{pmatrix} 21 & 35 & 45 \\ 41 & 65 & 24 \\ 31 & 41 & 58 \end{pmatrix}$  31.  $P = \begin{pmatrix} 45 & 47 & 43 \\ 59 & 58 & 54 \\ 77 & 59 & 57 \end{pmatrix}$   
\n32.  $P = \begin{pmatrix} 79 & 77 & 74 \\ 77 & 73 & 75 \\ 78 & 73 & 74 \end{pmatrix}$  33.  $P = \begin{pmatrix} 21 & 32 & 31 \\ 21 & 25 & 24 \\ 31 & 21 & 25 \end{pmatrix}$  34.  $P = \begin{pmatrix} 65 & 65 & 65 \\ 59 & 65 & 65 \\ 57 & 58 & 65 \end{pmatrix}$ 

#### **Контрольные вопросы**

- 1. Дайте определение матричной игры.
- 2. Какие матричные игры существуют?
- 3. Как называются участники матричной игры?
- 4. Как называется набор действий игрока?
- 5. Как задается парная игра с нулевой суммой?
- 6. Какая стратегия называется оптимальной?
- 7. Какая величина называется ценой игры?
- 8. Как определить минимаксную стратегию?
- 9. Как найти максиминную стратегию?
- 10. Чему равна нижняя цена игры?
- 11. Как найти верхнюю цену игры?
- 12. Какая игра называется игрой с седловой точкой?
- 13. Какая стратегия называется «чистой»?
- 14. Как задается смешанная стратегия?
- 15. Какие игры имеют решение в смешанных стратегиях?
- 16. Какие игры можно решать аналитическим способом?
- 17. Какие игры можно решать графическим методом?
- 18. Какому неравенству удовлетворяет цена игры?
- 19. Какой матрицей задается парная игра?
- 20. Какая стратегия называется доминирующей?
- 21. Какая стратегия называется доминируемой?
- 22. Какими стратегиями можно пренебречь при определении оптимального решения игры?
- 23. Как связаны платежи игроков в парной игре с нулевой суммой?
- 24. Какой прием используется при решении игр с платежными матрицами из отрицательных чисел?
- 25. Как изменится цена игры, если к каждому платежу прибавить одно и то же число?

#### **СПИСОК РЕКОМЕНДОВАННОЙ ЛИТЕРАТУРЫ**

<span id="page-24-0"></span>1. Данилин, Г. А. Математическое программирование с EXCEL: учебное пособие для студентов всех специальностей МГУЛа / Г. А. Данилин, В. М. Курзина, П. А. Курзин и др. – М.: МГУЛ, 2005. – 113 с.: ил. – Текст: непосредственный.

2. Горелик, В. А. Теория принятия решений: учебное пособие для магистрантов / В. А. Горелик. – Москва: МПГУ, 2016. – 152 с. – Текст: непосредственный.

3. Самков, Т. Л. Теория принятия решений: Лекции / Т. Л. Самков. – Новосибирск: Сибирский государственный университет телекоммуникаций и информатики, 2021. – URL: https://www.iprbooks hop.ru/125278.html. – Текст: электронный.

4. Леонова, Н. Л. Задачи линейного программирования и методы их решения: учебно-методическое пособие / Н. Л. Леонова; М-во образования и науки РФ, ВШТЭ СПбГУПТД. – СПб.: ВШТЭ СПбГУПТД, 2017. – URL: http://www.nizrp.narod.ru/metod/kafpriklm atiif/15.pdf. – Текст: электронный.